## SD HDD HDD

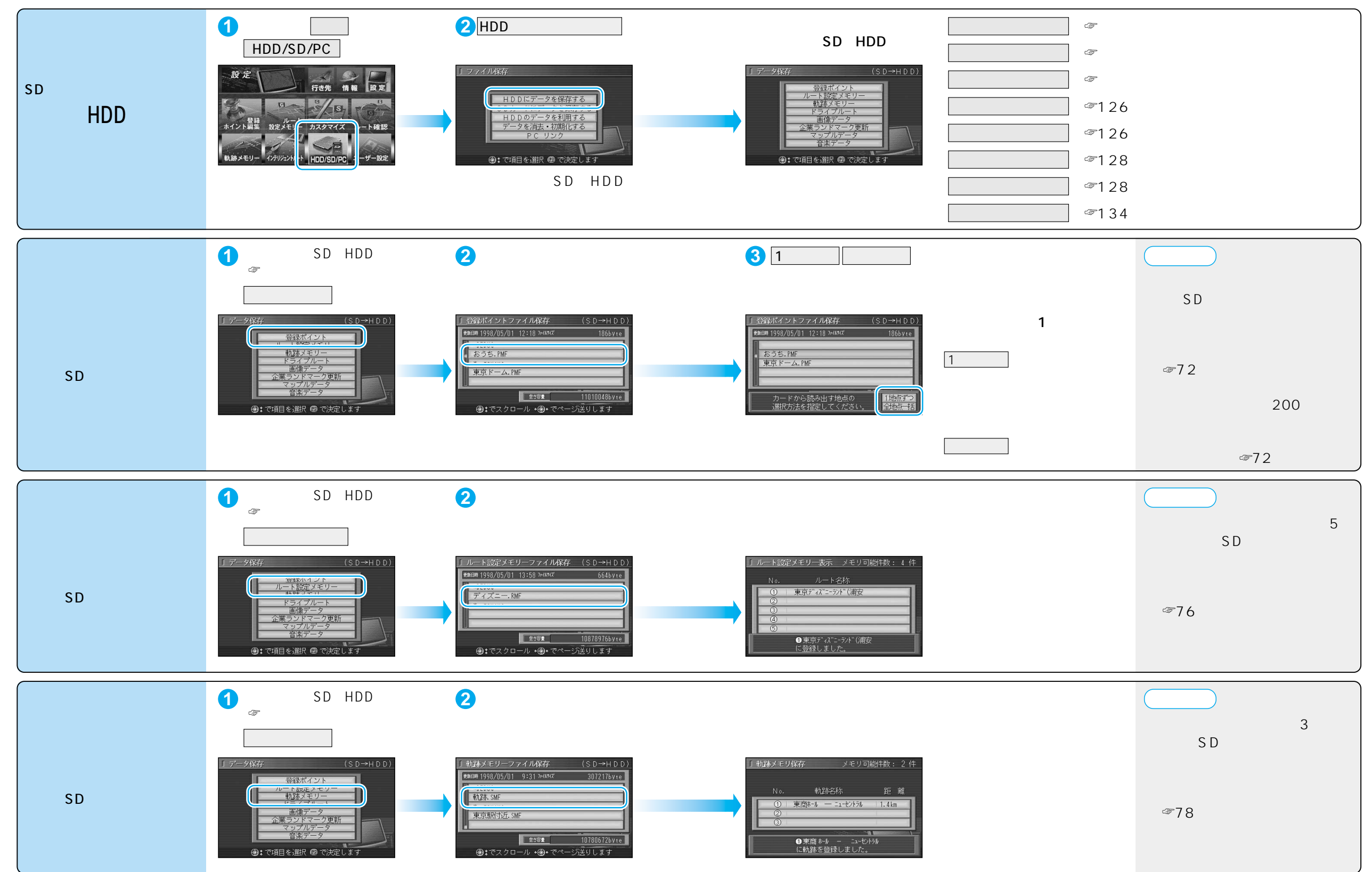

125

SD

HDD